# **JOHN HAMM**

**Duración**

300 horas 3 horas diarias - Lunes a Viernes

#### **Horarios**

09:00 a 12:00 12:00 a 15:00 16:00 a 19:00 19:00 a 22:00

**Titulación** Título propio

**Software**

After Effects, Cinema 4d

#### **Creación de Reel / Portfolio**

El Módulo de Creación de Reel o Portfolio te preparará para crear una pieza con la que postularte al trabajo de tus sueños. Durante este proceso estarás acompañado por los mejores profesionales del sector que te ayudarán a potenciar tu creatividad y a seleccionar tus mejores trabajos y presentarlos de una manera adecuada. Este módulo de el Doble Máster será el último paso para adentrarte en el mundo profesional.

#### **Clase de Prueba**

¿Aún tienes dudas? Reserva tu clase de prueba gratuita y comprueba por ti mismo nuestra qué es lo que nos hace diferentes. Te invitamos a disfrutar en primera persona del entorno de aprendizaje de Lightbox Entertainment y a trabajar con el equipamiento técnico más avanzado.

#### **Método de evaluación**

Creemos que la exigencia y el trabajo duro es el único camino hacia el éxito. Por ello, Lightbbox Academy evalúa activamente la progresión de sus alumnos con el fin de estimular su desarrollo profesional. Te pedimos que cumplas con los horarios, que entregues tus proyectos a tiempo, que colabores con tu equipo de trabajo y que prestes especial atención a la calidad de tus presentaciones. Además, todos tus proyectos serán evaluados de manera rigurosa por un tribunal académico donde participarán tu profesor, el director de formación, el jefe de estudios y el director de Lightbox Animation Studios. En el fondo, queremos hacer que tu experiencia en la escuela sea una preparación de lo que te espera en tu futuro empleo.

Trabajo realizado por nuestra alumna Cristina Cook

# **MÁSTER EN MOTION GRAPHICS**

Descubre un ecosistema vivo de creatividad y diseño en movimiento

Bumpers publicitarios, presentaciones corporativas, openings, clips musicales, infografías animadas... ¡Ponemos la magia de los motion graphics tu alcance! Nuestro Máster en Motion Graphics te prepara para trabajar en la industria del grafismo digital. Te sumergimos en un programa avanzado que te enseñará la teoría y práctica de la disciplina, desde la composición hasta la animación, la simulación de dinámicas, la corrección de color o la iluminación.

Queremos que aprendas de los mejores. El curso, diseñado cuidadosamente por Lightbox Animation Studios, te propone un entorno de trabajo especializado donde trabajarás en las mismas condiciones que la industria. Además, contarás con la ayuda de un selecto grupo de profesores que te brindarán una atención per-sonalizada y un amplio conocimiento de la industria publicitaria.

A AUTODESK. FOUNDRY. Houglinian Pixologic Gunity 10 UNDER > Toon Boom SOLIDANGLE AV Adobe Blackmagicdesign & MAXON

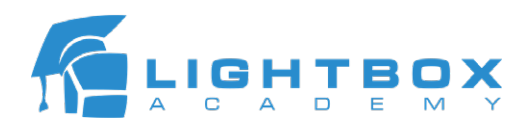

# ADOBE AFTER EFFECTS

#### Introducción a After Effects

Interface y personalización de layouts de trabajo. El proyecto en After Effects. Creación de composiciones. La precomposición. Trabajo con los distintos tipos de capas. Controles de reproducción.

#### Animación y Grafismo

Keyframes. Curvas de animación. Curva de velocidad y sus ventajas. Técnicas avanzadas de animación. Motion Sketch y Smother. Animación con expresiones. Animación de texto. Efectores de texto. Animación con mascaras. Animación de máscaras para Motion Graphics. Rotoscopia. Capas de forma y sus efectores. Herramienta pintar vs Importación de vectores desde Illustrator. Animación de trakmattes sobre imágenes.

### Composición y trabajo profesional

El canal alfa. Track Motion, Track Camera. Mocha Estabilización de planos. Corrección de color. Suites externas a AE. Efectos nativos y efectos externos. Espacio y trabajo en 3D. Gestión de proyectos y capas en 3D. Creación y configuración de luces Raytraced. (Trazador de rayos). Partículas con Stardust

#### Acabado final, compatibilidad y exportación

Exportación de proyectos. Formatos de salida. Compatibilidades y códecs..

# CINEMA 4D

## Introducción a Cinema 4D

Interface. Personalización de layouts. Ajustes generales del proyecto. Ajustes de la escena. Trabajo sobre las vistas. Tipos de visualizaciones. Herramientas de selección. Transformaciones básicas. Ventana de contenido.

# Modelado en Cinema 4D

Splines.

Nueva herramienta de splines en la versión R17. Importación de vectores desde Adobe Illustrator. Introducción a los objetos primitivos. Comparación con los objetos poligonales. Trabajo y modelado con objetos poligonales. Deformadores como ayuda al modelado. Herramienta Sculpting de Cinema 4D.

#### **Texturas**

Creación de materiales. Trabajo con texturas. Editor de texturas y UVS. Texturas externas: PSD, PNG, etc. Shaders. Layer texture. Proyecciones de textura y tipos de mapeado.

#### Animación con Cinema 4D

Introducción a la animación. Referencias de animación. Animators Survival Kit. Gestión de keyframes. Curvas avanzadas. Deformadores como ayuda a la animación. Técnicas avanzadas de animación.

#### Modulo MOGRAPH

Introducción a Mograph. Tipos de objeto Mograph. Efectores para objetos Mograph. Mograph avanzado. Animación con efectores.

#### Partículas y Simulaciones Dinámicas

Emisores de particulas y efectores de partículas. Rigid body. Soft body. Hair. Iluminación y render de las simulaciones hair. Iluminación y Render Tipos de luces. Tipos de sombra. Render. Render por capas y multipase. Uso de la etiqueta de composición.

#### Composición en After Effects y Photoshop

Composición en Adobe After Effects y Adobe Photoshop. Uso de archivos AEC. Retoque final. Importación y gestión del materia.

#### Render Arnold

Render. Propiedades principales Formatos de salida. Imagen fija y animación. Profundidad de campo y desenfoques. Animatic - Playbast. Optimización de la escena para el render. Creación de materiales multicapa.

Travesía de Andrés Mellado 3, 28015 Madrid, Spain │ hablamos@lboxacademy.es │ www.lboxacademy.es

A AUTODESK. FOUNDRY. Houdiniar Pixologic Gunity 10 UNDEEAL > Toon Boom SOLIDANGLE AV Adobe Blackmagicdesign & MAXON